## PROCESAMIENTO AUDIOVISUAL

## Programa de teoría

- **1. Adquisición y representación de imágenes.**
- 2. Procesamiento global de imágenes.
- 3. Filtros y transformaciones locales.
- 4. Transformaciones geométricas.
- 5. Espacios de color y el dominio frecuencial.
- 6. Análisis de imágenes.
- 7. Vídeo y sonido digital.

**Procesamiento Audiovisual 1 Tema 1. Adquisición y representación de imágenes.** (c) Ginés García Mateos, http://dis.um.es/profesores/ginesgm Dept. de Informática y Sistemas, Universidad de Murcia

# Tema 1. Adquisición y representación de imágenes.

- 1.1. El proceso de formación de imágenes.
- 1.2. Representación de imágenes digitales.
- 1.3. Dispositivos de captura.
- 1.4. Formatos de almacenamiento.
- A.1. Tipos de datos en IPL y OpenCV.

**Procesamiento Audiovisual 2 Tema 1. Adquisición y representación de imágenes.**

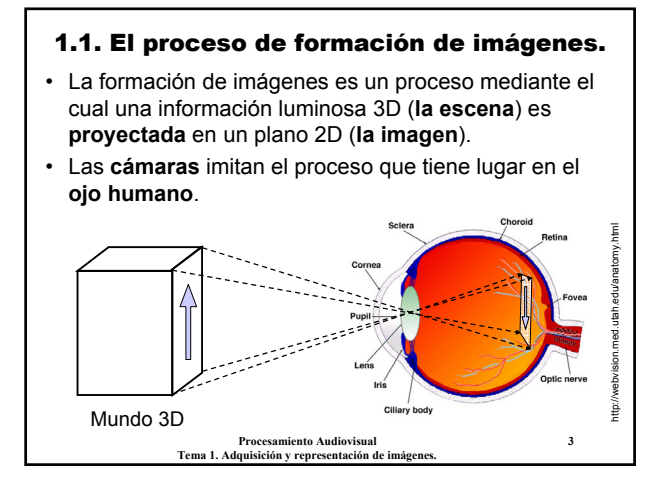

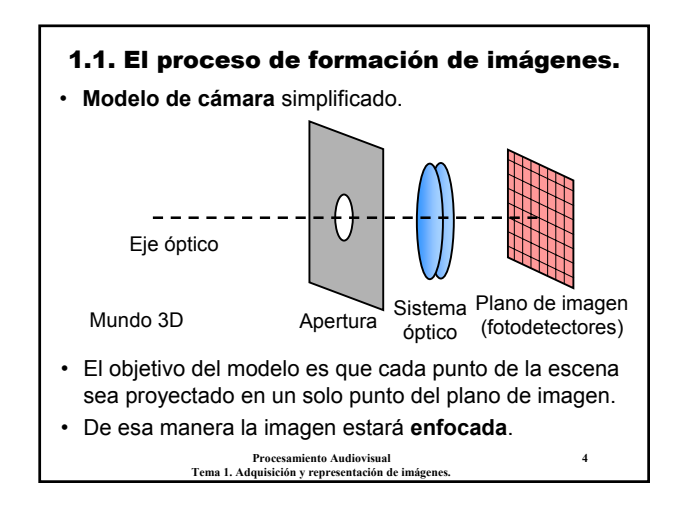

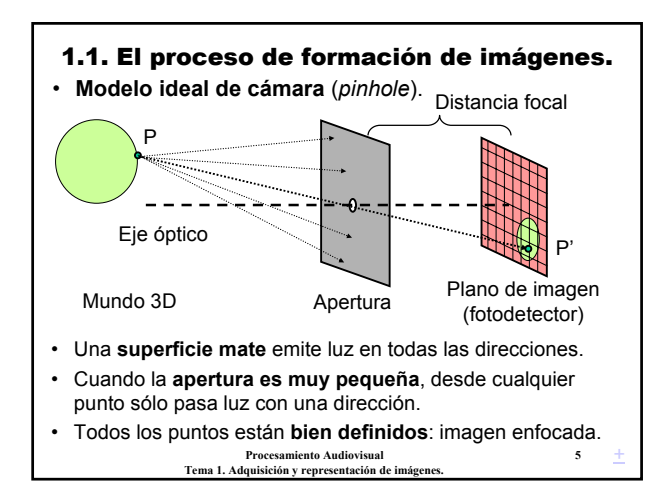

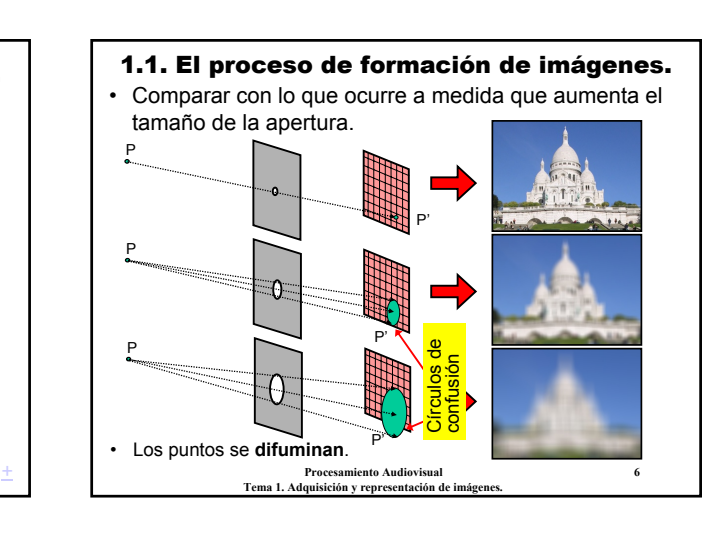

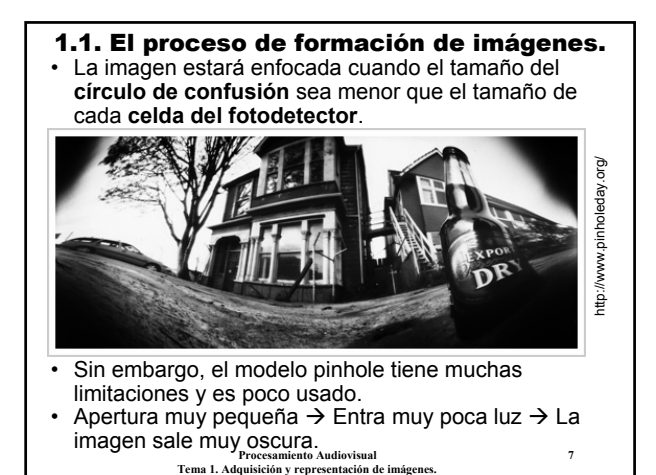

#### 1.1. El proceso de formación de imágenes.

- **Solución 1:** aumentar el **tiempo de exposición**, manteniendo el tamaño de la apertura.
	- No funciona bien si hay **movimiento**.
	- Aunque, se puede usar para *acumular* movimiento.

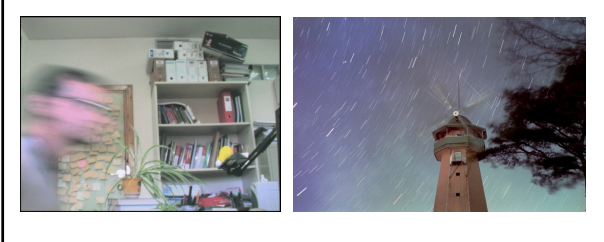

**Procesamiento Audiovisual 8 Tema 1. Adquisición y representación de imágenes.**

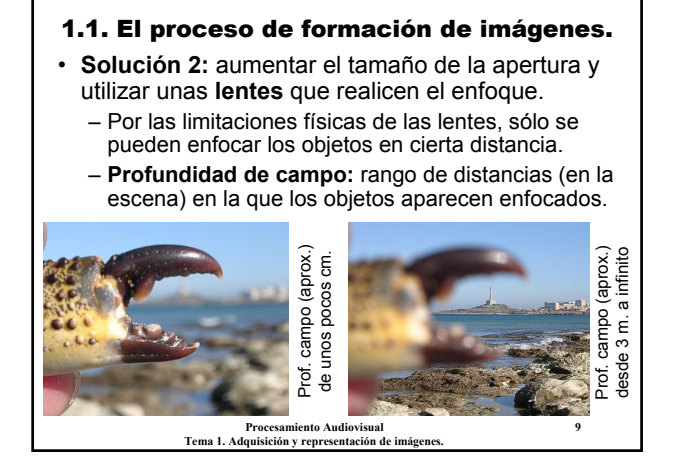

#### 1.1. El proceso de formación de imágenes.

- **Solución 3:** manteniendo reducidos el tiempo de exposición y el tamaño de la apertura, aumentar la **sensibilidad** de los fotodetectores.
	- Usando películas más sensibles o ajustando la sensibilidad (o ganancia) en la cámara.
	- **Problema:** con más sensibilidad aumenta el ruido.

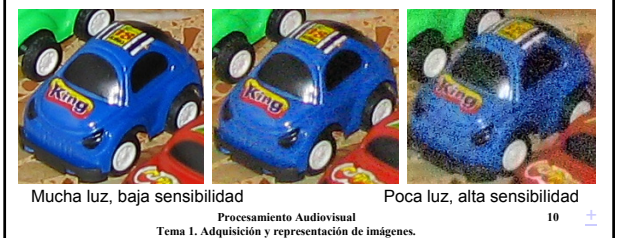

#### 1.1. El proceso de formación de imágenes. • Realmente, los **cuatro factores** no son contradictorios, sino que están presentes a la vez en todos los sistemas fotográficos: – **Tamaño de apertura** (o **abertura del diafragma**). – **Tiempo de exposición** (o **velocidad de obturación**). – **Sensibilidad de los fotodetectores** (o **valor ISO**). – **Óptica utilizada** (sistema de lentes). Dos funciones: • **Enfoque:** su ajuste, junto con la apertura, determina la **profundidad de campo**. • **Aumento** (**zoom**): establece el **ángulo de visión** y la **distancia focal**. • Los distintos elementos se ajustan para conseguir **dos**

- **objetivos**:
	- Que entre la cantidad de **luz suficiente**.
	- Que los objetos de interés estén **enfocados**.

**Procesamiento Audiovisual 11 Tema 1. Adquisición y representación de imágenes.**

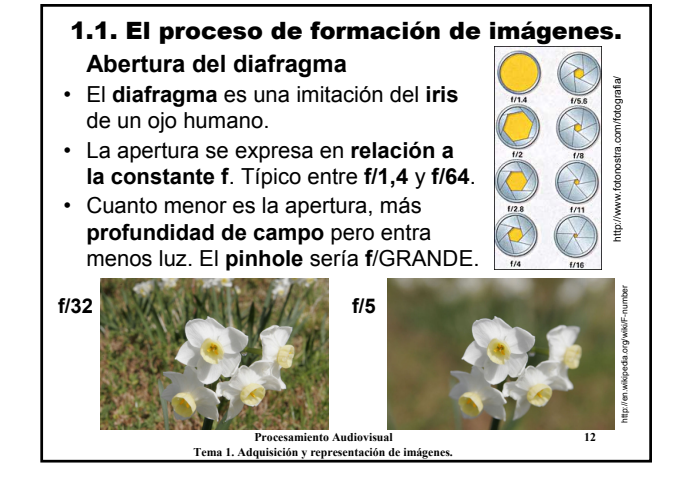

## 1.1. El proceso de formación de imágenes.

## **Velocidad de obturación**

- Es el **tiempo** durante el cual se deja pasar la luz al fotodetector.
- Se mide en **segundos**. Normalmente entre 1/8000 y 30 segundos. Lo habitual en fotografía es ~1/125 s.
- Junto con la apertura, determina la **cantidad de luz que entra**.
- Otro problema es el **movimiento**. Si el tiempo es muy grande, la imagen puede aparecer movida.
	- Objetos que se mueven rápido en condiciones normales.
	- Movimiento involuntario en escenas nocturnas u oscuras.

**Procesamiento Audiovisual 13 Tema 1. Adquisición y representación de imágenes.**

#### 1.1. El proceso de formación de imágenes. **Sensibilidad de los fotodetectores**

- En fotografía **analógica**, está relacionada con la **composición y grosor de la película**: **estándares ISO.** • Clasificados según el nivel de sensibilidad. Desde 3200
- ISO (muy sensible) hasta 50 ISO (poco sensible). • Cuanto más sensible, más ruido (efecto de **granularidad**).
- En fotografía **digital**, la sensibilidad está relacionada con la **ganancia** (voltios por fotón). Se hace un equivalente ISO.

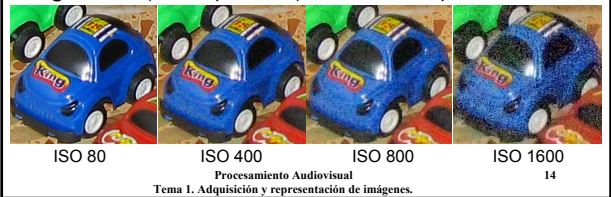

## 1.1. El proceso de formación de imágenes. **Óptica de enfoque**

- Junto con el tamaño de apertura determina la **profundidad de campo**. Cuanto más amplia mejor.
- La p.c. es un **rango** definido por dos valores: la distancia más próxima enfocada y la más lejana.
- Suele estar entre unos pocos centímetros (**modo macro**) e infinito (paisajes, astronomía, etc.).
- **Tipos de sistemas** de enfoque:
	- **Enfoque fijo** (sin lentes de enfoque): cámaras pinhole, video-vigilancia,..., no muy habitual.
	- **Enfoque manual**: controlado por el usuario.
	- **Procesamiento Audiovisual 15** – **Enfoque automático**: requiere un motor y una lógica de control. Normalmente basado en el punto central.

**Tema 1. Adquisición y representación de imágenes.**

#### 1.1. El proceso de formación de imágenes. **Óptica de aumento (zoom)**

- Los conceptos de **aumento**, **zoom**, **campo visual** y **distancia focal** están estrechamente relacionados entre sí.
- **Campo visual:** cantidad (angular) de una escena que aparece visible en la imagen.
- Se distingue entre **gran angular** (ángulo grande, >60º) y **teleobjetivo** (ángulo pequeño, <30º).

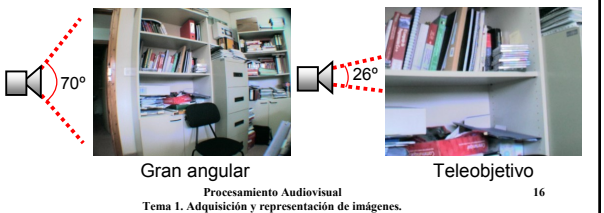

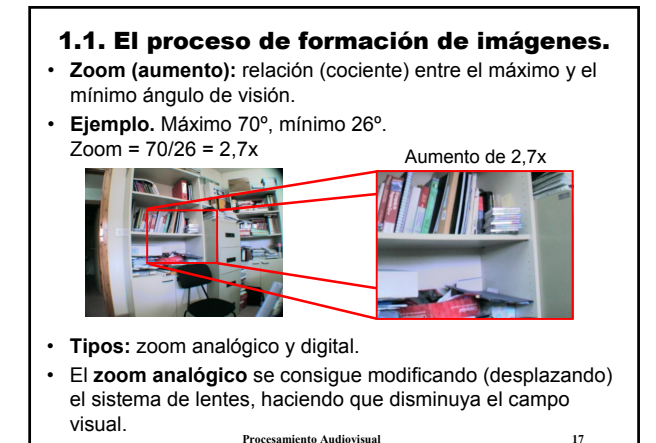

**Tema 1. Adquisición y representación de imágenes.**

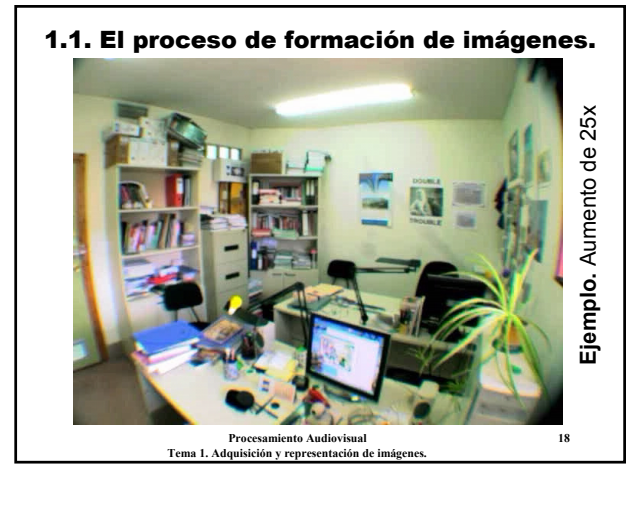

#### 1.1. El proceso de formación de imágenes.

- El **zoom digital** es un simple proceso, a posteriori, de **interpolación**. El zoom digital no mejora la información ni la calidad de las imágenes. Más bien al revés.
- **Ejemplos.**

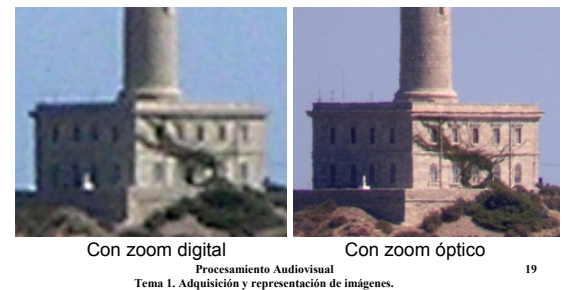

#### 1.1. El proceso de formación de imágenes. • El **ángulo de visión** y el **zoom** están estrechamente relacionados con la distancia focal.

• **Distancia focal:** distancia entre la apertura y el plano de imagen. Cuanto mayor distancia focal, menor ángulo de visión y más zoom, y viceversa.

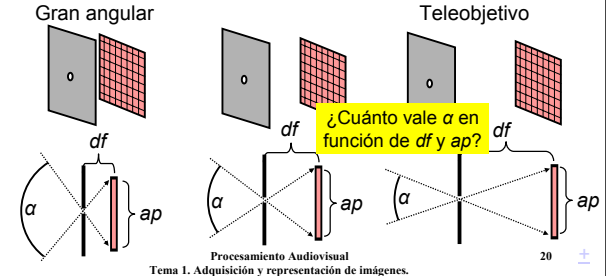

#### 1.1. El proceso de formación de imágenes. *α* = 2·arctan (*ap/2df*)

- En analógico, la distancia focal se mide en **milímetros**. El
- plano de imagen suele ser película de 35 mm (*ap* = 35 mm). • Ángulos de visión según la distancia focal:
- $-$  Gran angular *df* < 35 mm  $\rightarrow \alpha$  > 2 arctan(35/70) = 53,1<sup>o</sup>
- **Teleobjetivo** *df* > 70 mm → *α* < 2 arctan(35/140) = 28,1<sup>o</sup>
- El equivalente del **ojo humano** es de unos 45º.
- En fotografía digital, se debería medir en **píxeles**... pero se mide también en mm. Por lo tanto, es necesario conocer el ancho del chip CCD.
- El zoom sirve para *acercar* **los objetos lejanos**, pero...
- ¿Qué ocurre si hacemos un zoom al mismo tiempo que alejamos la cámara? → El efecto **zoom de Hitchcock**.

**Procesamiento Audiovisual 21 Tema 1. Adquisición y representación de imágenes.**

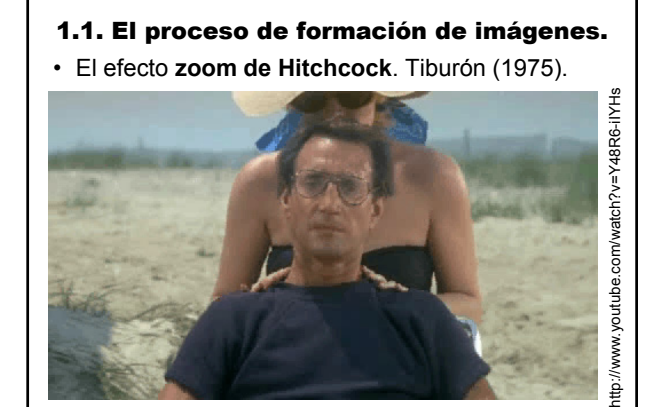

**Procesamiento Audiovisual 22 Tema 1. Adquisición y representación de imágenes.**

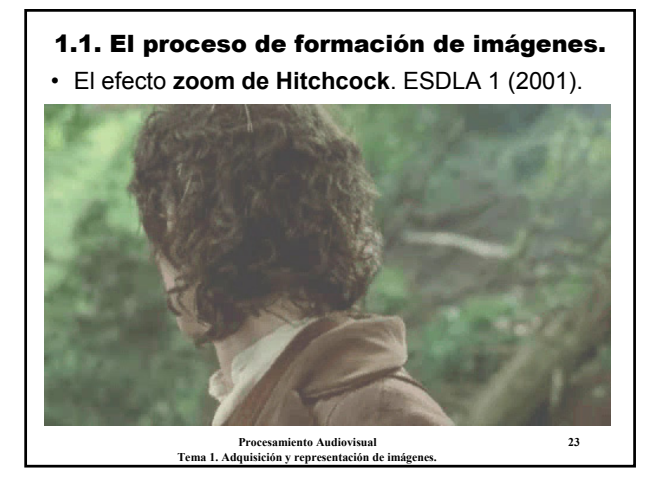

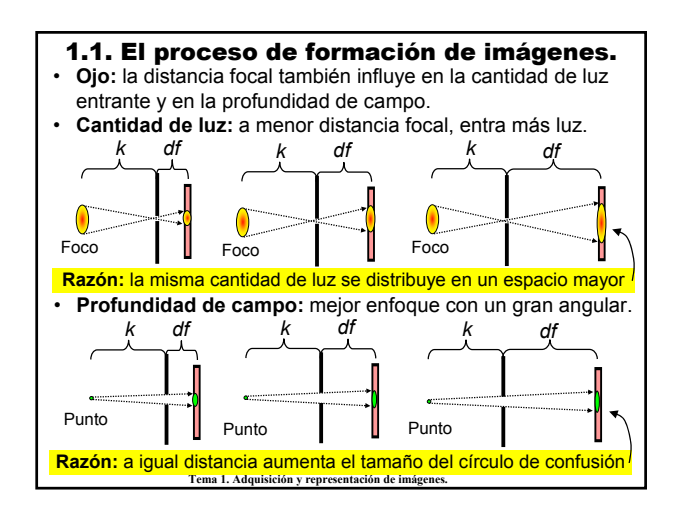

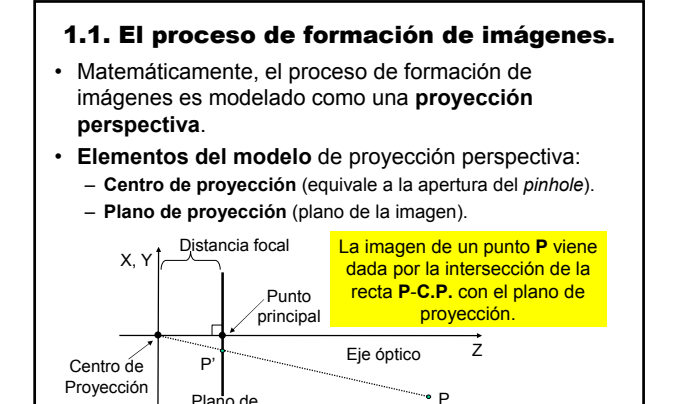

Proyección

**Procesamiento Audiovisual 25 Tema 1. Adquisición y representación de imágenes.**

P

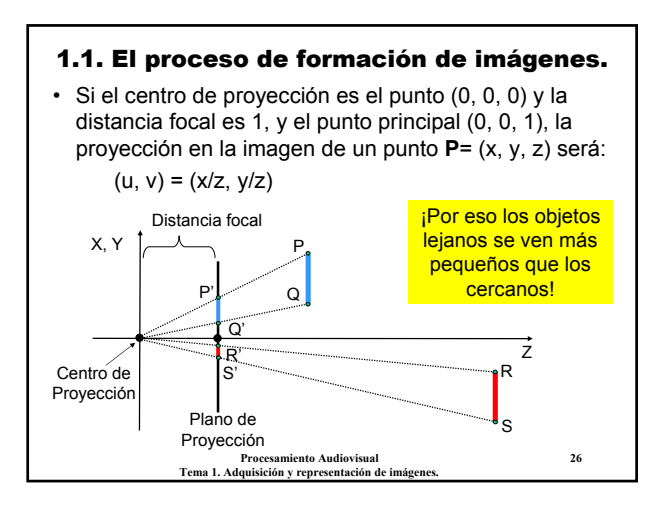

#### 1.1. El proceso de formación de imágenes. • Pero el modelo proyectivo no es completo. No explica

- algunos fenómenos como el **desenfoque**, la **distorsión radial** y las **aberraciones cromáticas**. **Conclusiones:**
- El proceso de formación está en la **"parte analógica"** del ámbito de procesamiento de imágenes.
- Para nosotros las imágenes serán simples **matrices de números**, pero...
- Es importante conocer los **elementos**, **factores** y **parámetros** que intervienen en los dispositivos de captura.
- Por suerte (o por desgracia), muchas cámaras **no permiten ajustar** los parámetros, lo hacen automáticamente.

**Procesamiento Audiovisual 27** na 1. Adquisición y representación de imáge

## 1.2. Representación de imágenes digitales.

• Una **imagen digital** es una matriz, o array bidimensional, de números.

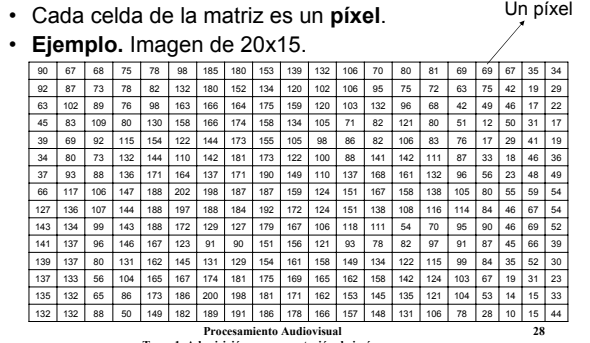

**Tema 1. Adquisición y representación de imágenes.**

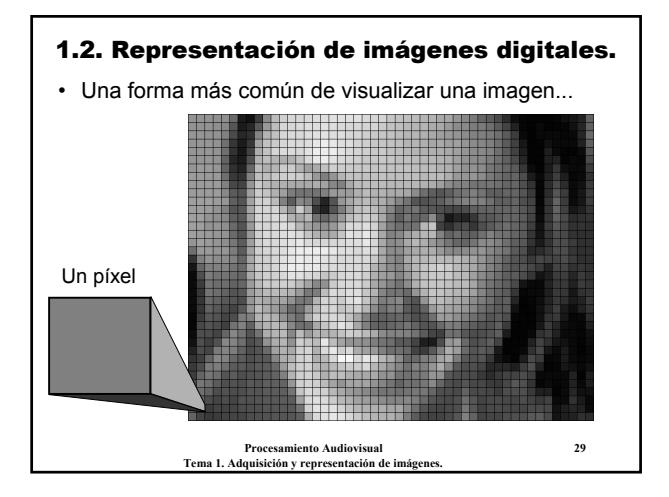

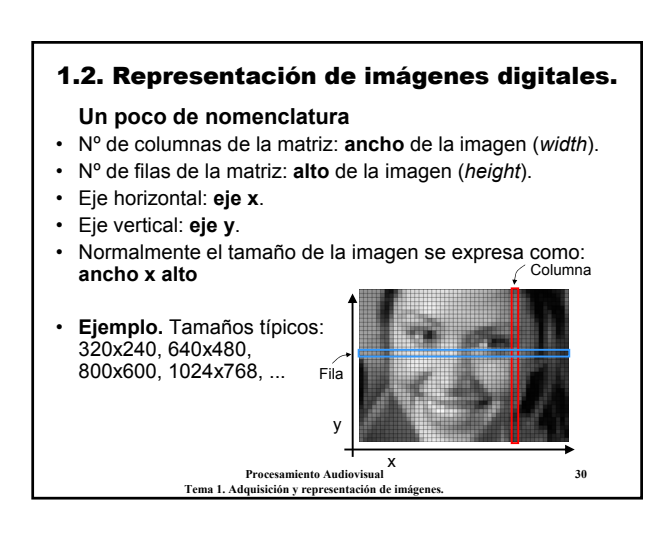

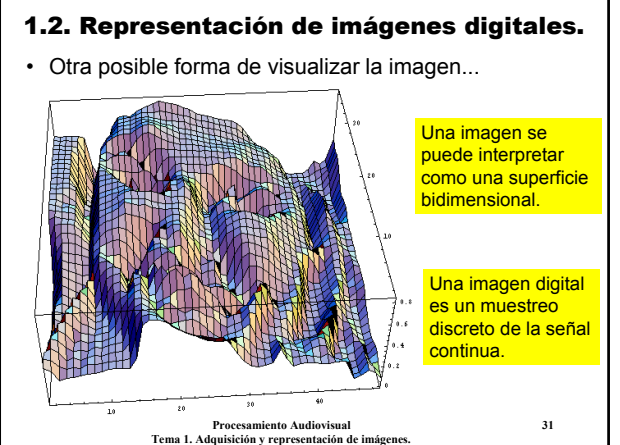

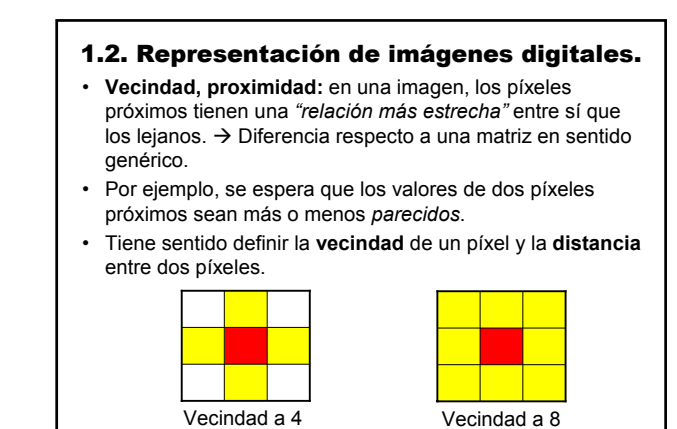

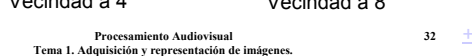

#### 1.2. Representación de imágenes digitales.

- Supondremos un acceso indexado a los píxeles: si **i** es una imagen, **i(x, y)** será el valor del píxel en la columna **x**, fila **y**.
- Pero, ¿qué indica el valor de un píxel?
- Cada píxel representa el valor de una **magnitud física**.
	- Cantidad de **luz** en un punto de una escena. – Valor de **color** (cantidad de radiación en la frecuencia del
	- rojo, verde y azul). – Nivel de **radiación** infrarroja, rayos X, etc. En general,
	- cualquier radiación electromagnética.
	- **Profundidad** (distancia) de una escena en una dirección.
	- Cantidad de **presión** ejercida en un punto. – Nivel de **absorción** de determinada radiación.
	- Etcétera, etcétera.
	-

**Procesamiento Audiovisual 33 Tema 1. Adquisición y representación de imágenes.**

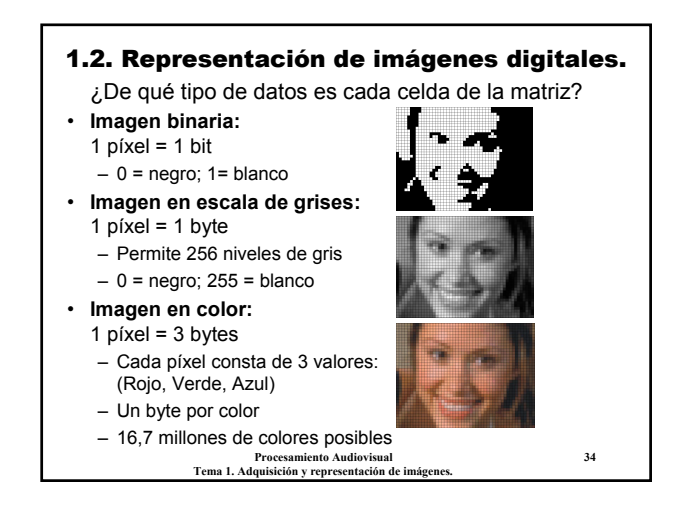

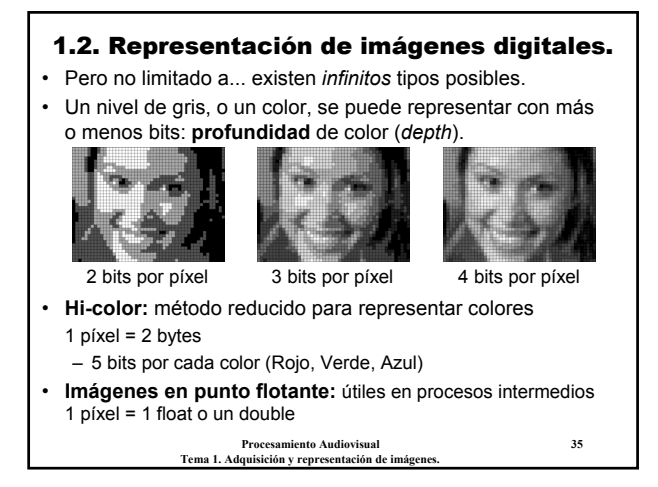

## 1.2. Representación de imágenes digitales. **Imágenes multicanal:**

- Cuando los píxeles representan magnitudes en distintos dominios físicos, decimos que la imagen es **multicanal**.
- **Ejemplo.** Imagen en color  $\rightarrow$  Imagen con 3 canales: canal R (rojo), canal G (verde), canal B (azul).

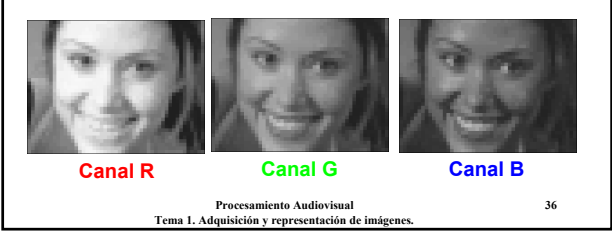

## 1.2. Representación de imágenes digitales. **Imágenes multicanal:**

- $\cdot$  **Ejemplo.** RGBA  $\rightarrow$  Imagen RGB más canal Alfa. El canal Alfa representa el nivel de transparencia del píxel.
- **Ejemplo.** En algunas aplicaciones (p.ej., imágenes de satélite, visión nocturna) suelen usarse canales para frecuencias no visibles, infrarrojo, ultravioleta, etc.

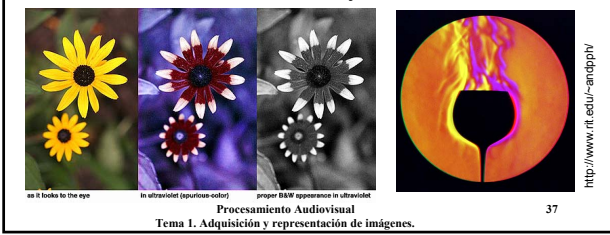

#### 1.2. Representación de imágenes digitales. **Almacenamiento de imágenes digitales** • **Cuestión 1:** ¿Cuál es el **origen de coordenadas** y el orden de las filas? – **Top-left:** el píxel i(0, 0) es la esquina superior izquierda.  $\rightarrow$  Suele ser el más habitual. – **Bottom-left:** el píxel i(0, 0) es la esquina inferior izquierda.  $\rightarrow$  Usado en algunos formatos (p.ej. BMP). • **Cuestión 2:** ¿Cómo se almacenan los distintos canales? - **Entrelazado** (*interleaved, pixel order*):  $R_0$ ,  $G_0$ ,  $B_0$ ,  $R_1$ ,  $G_1$ ,  $B_1$ , **R<sub>2</sub>, G<sub>2</sub>, B<sub>2</sub>, ..., R<sub>n</sub>, G<sub>n</sub>, B<sub>n</sub>.**

- No entrelazado (*non-interleaved*, *plane order*): **R<sub>0</sub>, R<sub>1</sub>, R<sub>2</sub>, ..., R<sub>n</sub>**, **G**<sub>0</sub>, **G**<sub>1</sub>, **G**<sub>2</sub>, ..., **G**<sub>n</sub>, **B**<sub>0</sub>, **B**<sub>1</sub>, **B**<sub>2</sub>, ..., **B**<sub>n</sub>.

**Procesamiento Audiovisual 38 Tema 1. Adquisición y representación de imágenes.**

## 1.2. Representación de imágenes digitales. **Resumen**

- **Parámetros de una imagen digital:**
	- Ancho y alto.
	- Número de canales y significado de cada uno.
	- Número de bits por píxel y canal (*depth*).
	- Origen de coordenadas y modo de almacenamiento multicanal.
- **Resolución espacial:** tamaño de la imagen.
- **Resolución fotométrica:** profundidad de color.
- **Resolución temporal:** aplicable en vídeos.

**Procesamiento Audiovisual 39** Tema 1. Adquisición y representación de imáger

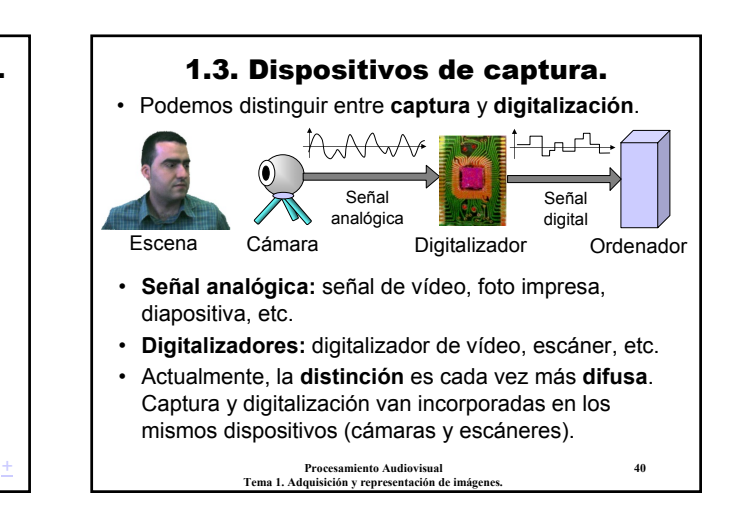

#### 1.3. Dispositivos de captura. • **Características de un digitalizador**: – **Tamaño de imagen.** Ancho y alto de las imágenes tomadas. Depende del número de píxeles de fotodetector.

- En cámaras fotográficas se mide en megapíxeles. Por ejemplo, resolución máxima: 2048x1536  $\rightarrow$  3,34 megapíxeles.
- En cámaras de vídeo suele ser mucho menor. No suele pasar de 800x600  $\rightarrow$  0,48 megapíxeles.
- **Tamaño del píxel.** Determina la densidad de píxeles. Es más relevante, por ejemplo, en escáneres.
- **Propiedad física medida.** Luz, infrarrojo, ultravioleta, etc.
- **Linealidad.** El nivel de gris debería ser proporcional al brillo de la imagen. Tb. es importante el número de niveles de gris.
- **Nivel de ruido.** Ante una escena de color uniforme todos los píxeles deberían ser iguales. Pero nunca lo son. El ruido se mide en relación al nivel de contraste en la imagen.

**Procesamiento Audiovisual 41 Tema 1. Adquisición y representación de imágenes.**

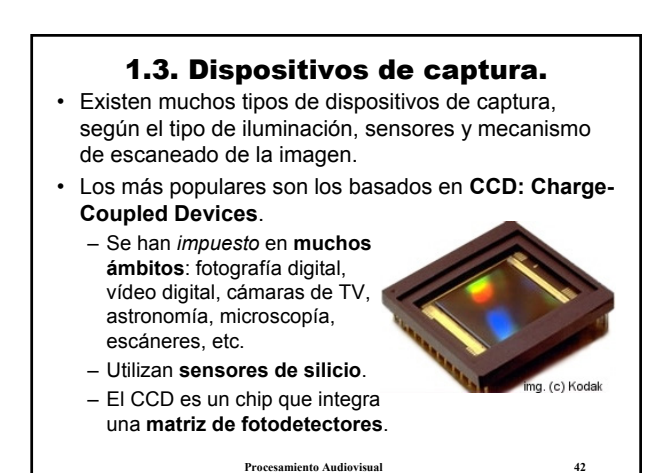

**Tema 1. Adquisición y representación de imágenes.**

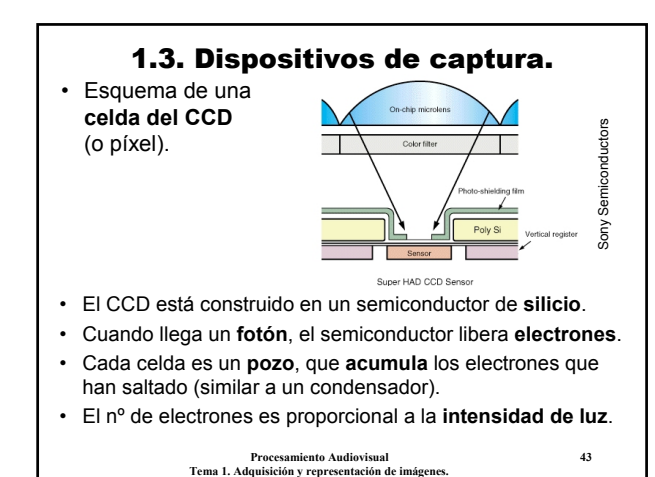

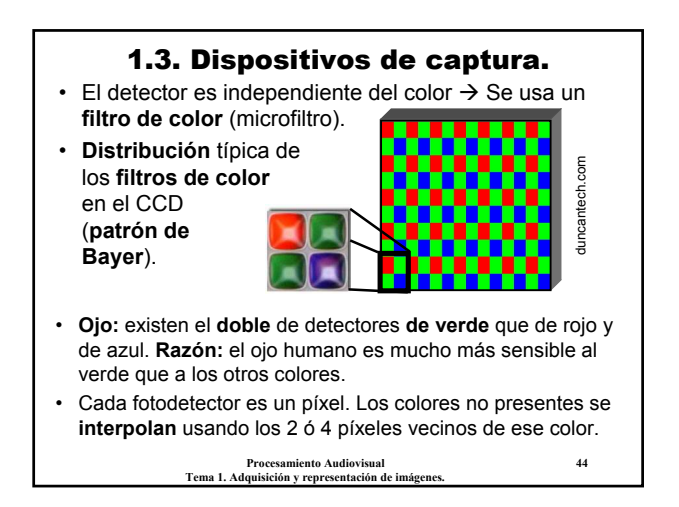

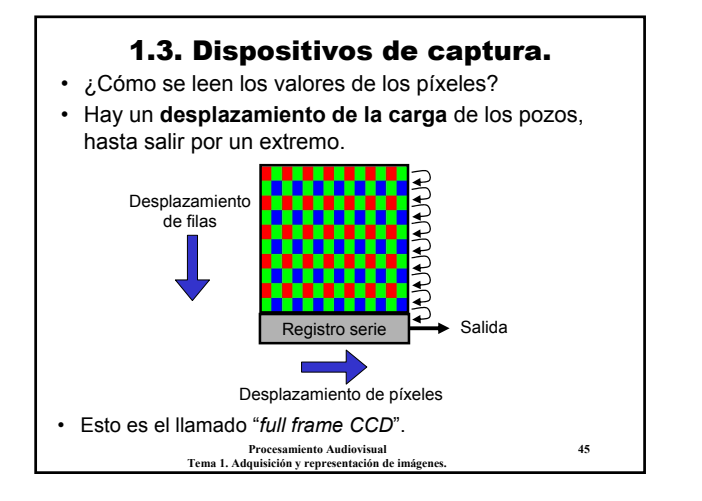

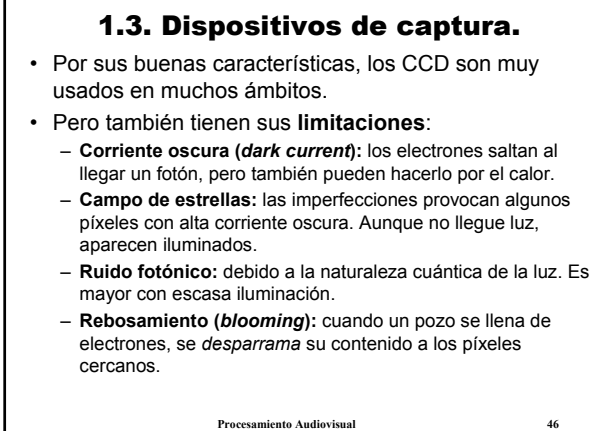

Tema 1. Adquisición y representación de imág

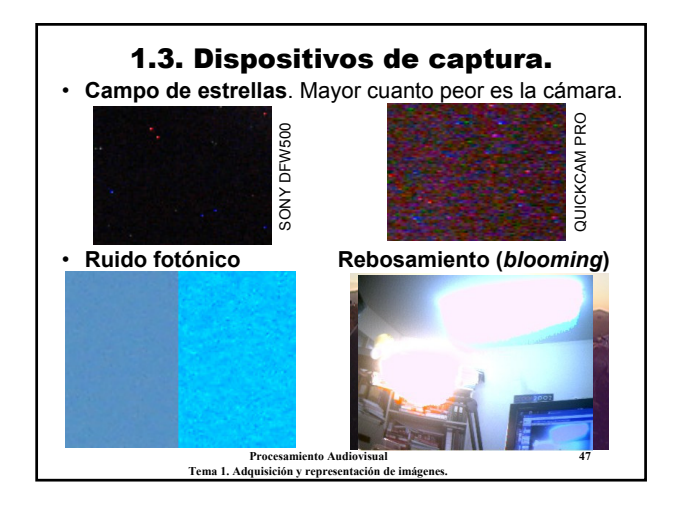

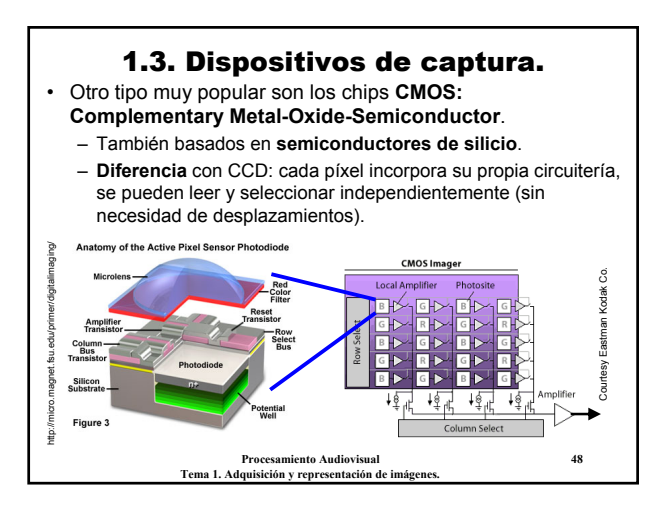

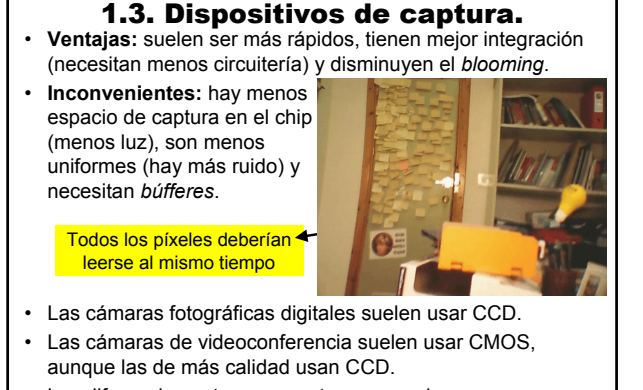

**Procesamiento Audiovisual 49 Tema 1. Adquisición y representación de imágenes.** Las diferencias entre unas y otras son cada vez menores.

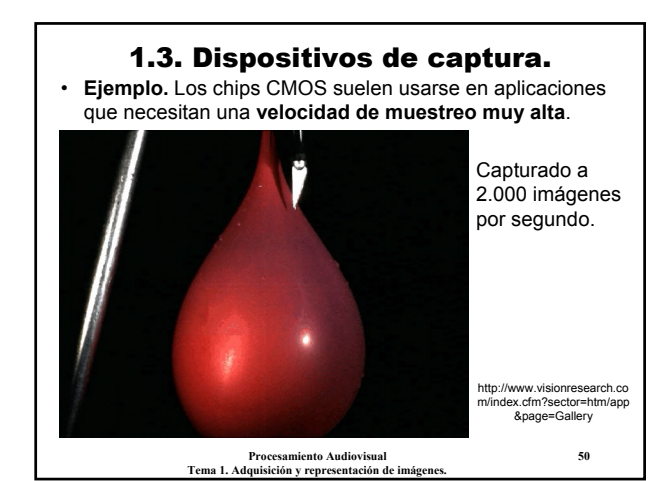

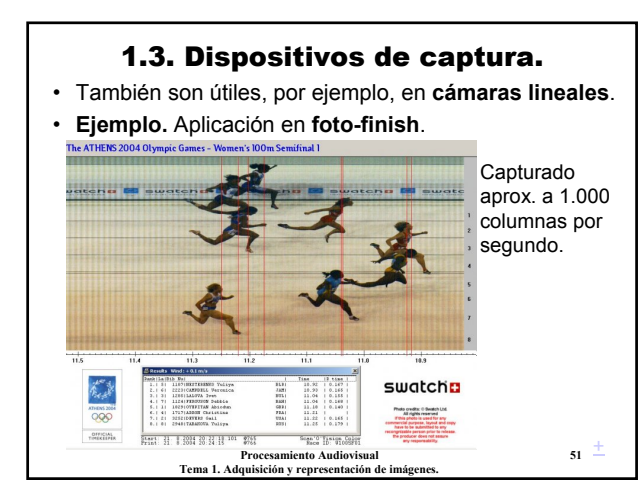

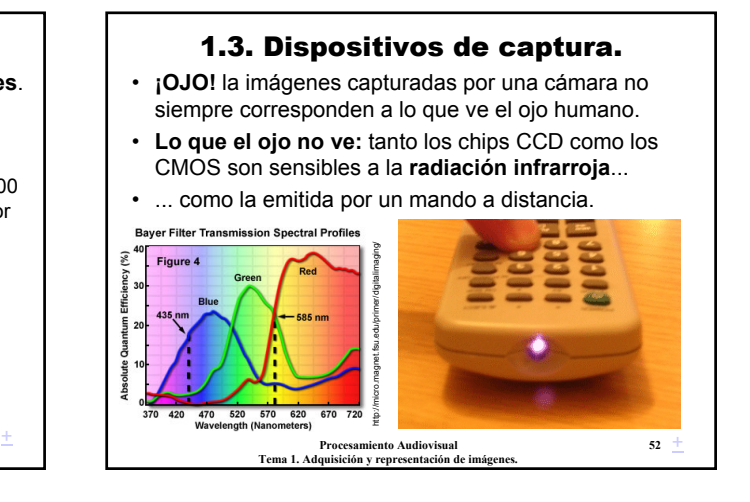

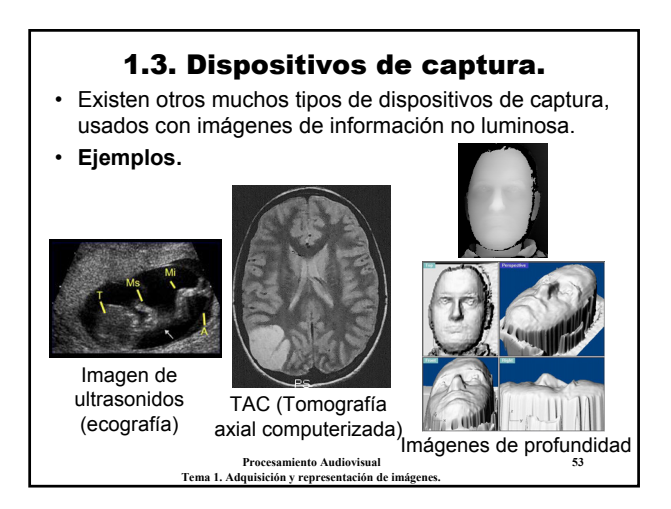

## **Procesamiento Audiovisual 54 Tema 1. Adquisición y representación de imágenes.** 1.3. Dispositivos de captura. **Conclusiones** • La tecnología predominante son los dispositivos **basados en CCD y CMOS**. • Ambos consisten en **arrays de fotodetectores** construidos sobre un semiconductor de silicio. • **Parámetros más relevantes:** número de píxeles del array y nivel de ruido. • Otros parámetros (zoom, enfoque, distancia focal, etc.) dependen de la óptima de la cámara. • En cada aplicación la mejor opción puede ser diferente.

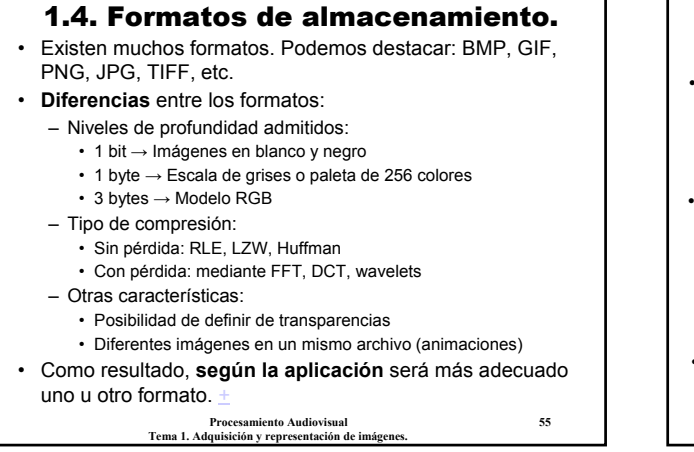

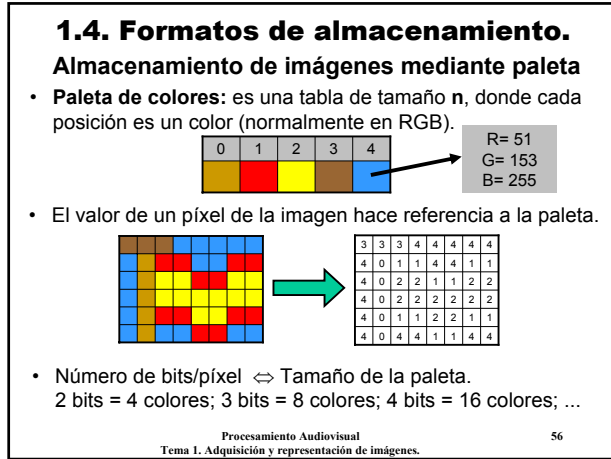

## 1.4. Formatos de almacenamiento.

#### **Almacenamiento de imágenes mediante paleta**

- Normalmente, las paletas no suelen ser de más de 256 colores (1 byte por píxel).
- Si la imagen originalmente tiene más colores, es necesario reducir los colores → Seleccionar los más usados.
- **Resultado:** hay una pérdida de información de color.

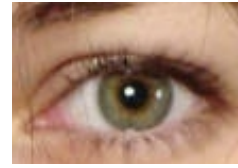

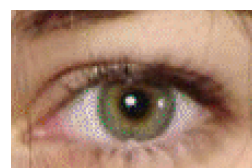

Sin paleta Con paleta (256 colores)

**Procesamiento Audiovisual 57** Tema 1. Adquisición y representación de

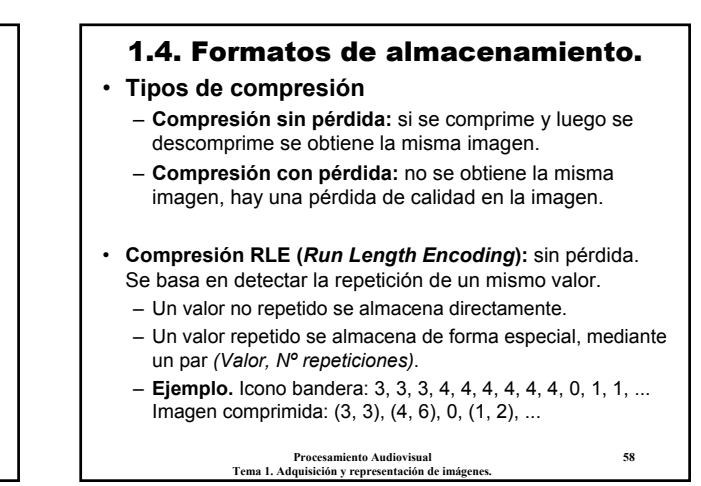

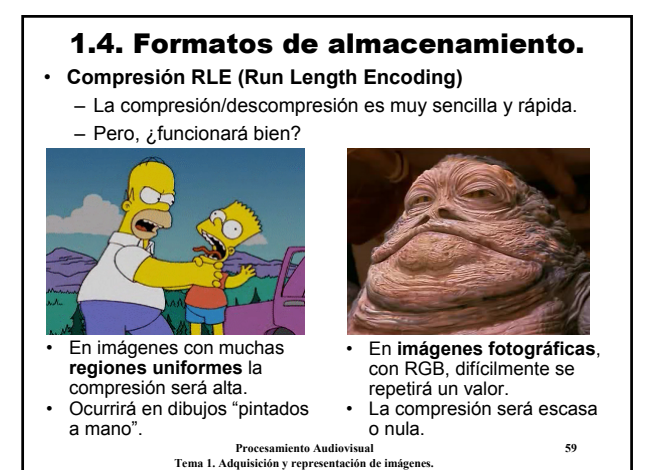

## 1.4. Formatos de almacenamiento.

- **Compresión LZW (Lempel Ziv Welch):** sin pérdida.
	- Es un método sustitucional o basado en diccionario.
	- **Idea:** si una misma secuencia de valores se repite varias veces, hacer referencia al sitio donde se repite.
	- **Ejemplo.** Supongamos que queremos comprimir un texto. **Entrada:** "Pablito clavó un clavito ¡Qué clavito clavó Pablito!" **Diccionario:** #1 = Pablito; #2 = clavó; #3 = clavito **Comprimido:** "#1 #2 un #3 ¡Qué #3 #2 #1!"
- ¿Funcionará bien?
	- Igual que el anterior, el funcionamiento óptimo será con dibujos (más que con fotos), y especialmente usando paletas de colores. Compresión en torno al 50%.

**Procesamiento Audiovisual 60 Tema 1. Adquisición y representación de imágenes.**

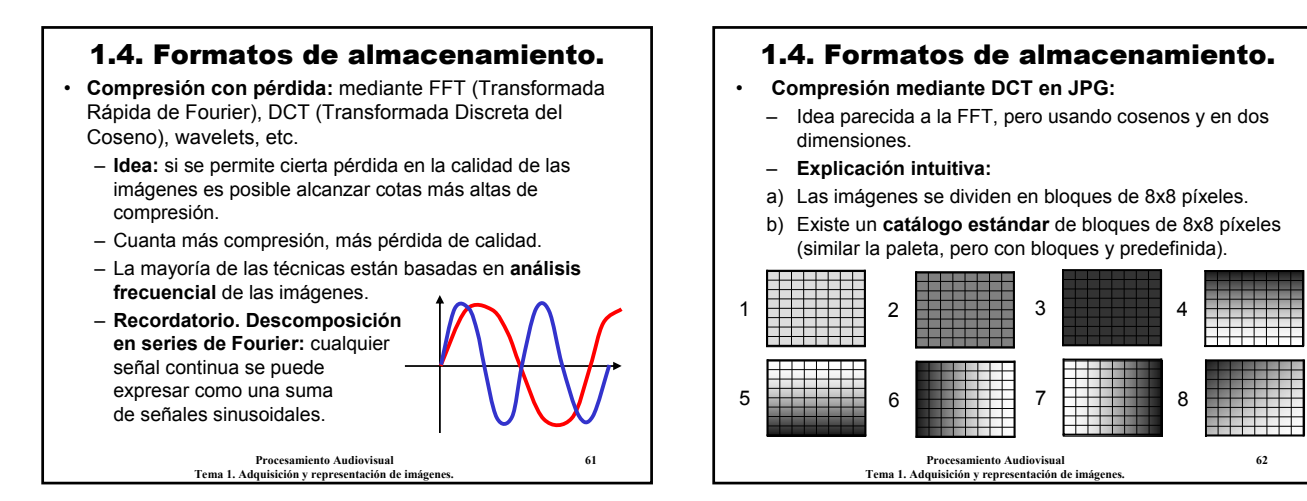

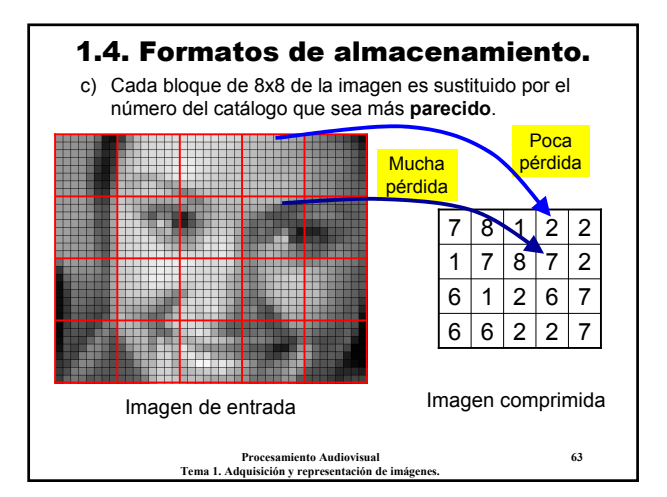

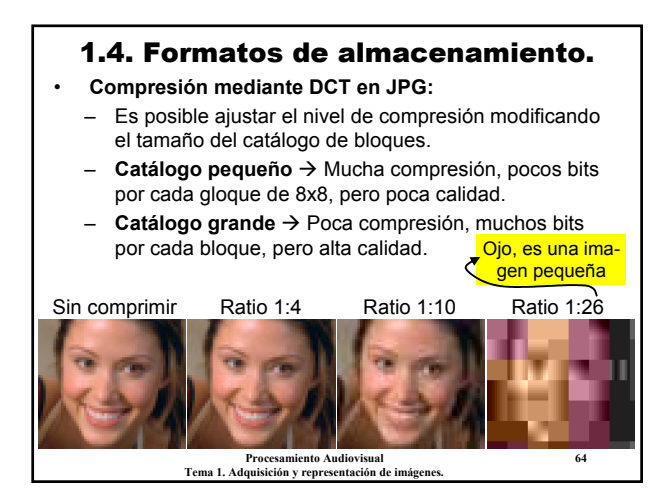

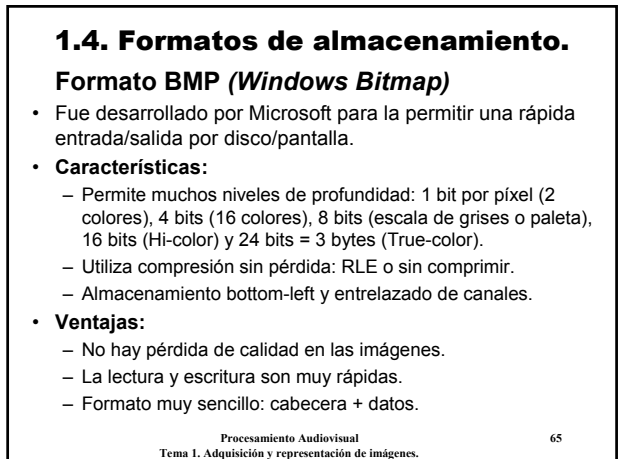

1.4. Formatos de almacenamiento.

## **Formato BMP** *(Windows Bitmap)*

#### • **Inconvenientes:**

- El tamaño de las imágenes es excesivamente grande, sobre todo en imágenes fotográficas. Tamaño de imagen = (aprox.) ancho\*alto\*bits\_por\_pixel
- No adecuado para transmisión por red.
- Poco popular fuera de los entornos de MS Windows (aunque está libre de patentes).

#### • **Aplicaciones:**

- Aplicaciones que requieran una rápida salida por pantalla.
- Aplicaciones donde no deba haber pérdida de calidad, aun a costa del tamaño.

**Procesamiento Audiovisual 66 Tema 1. Adquisición y representación de imágenes.**

11

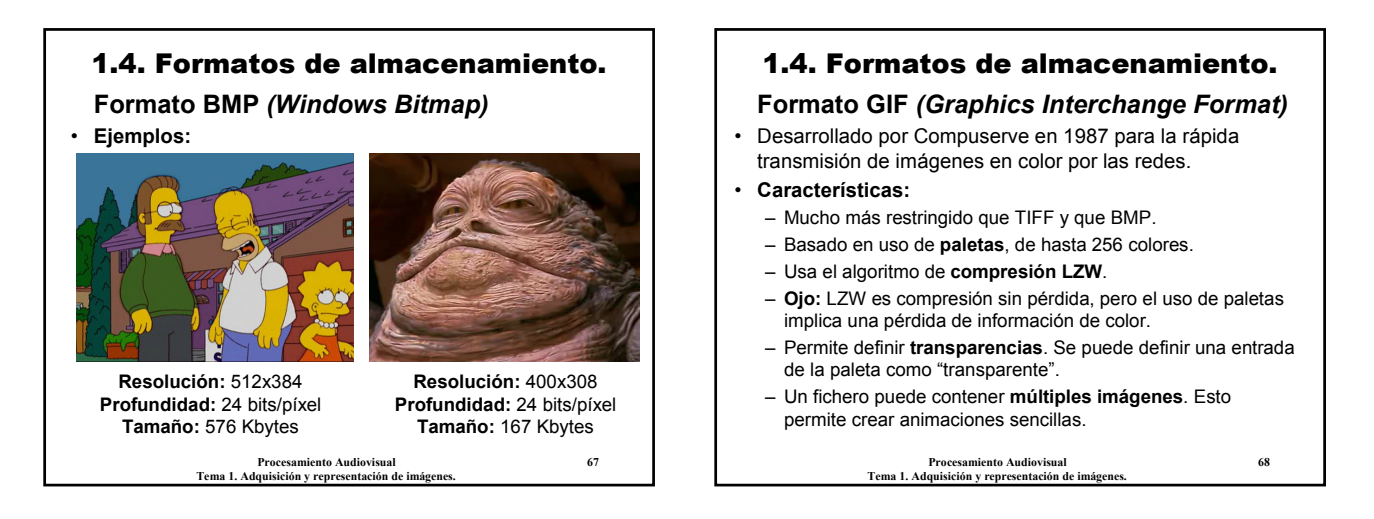

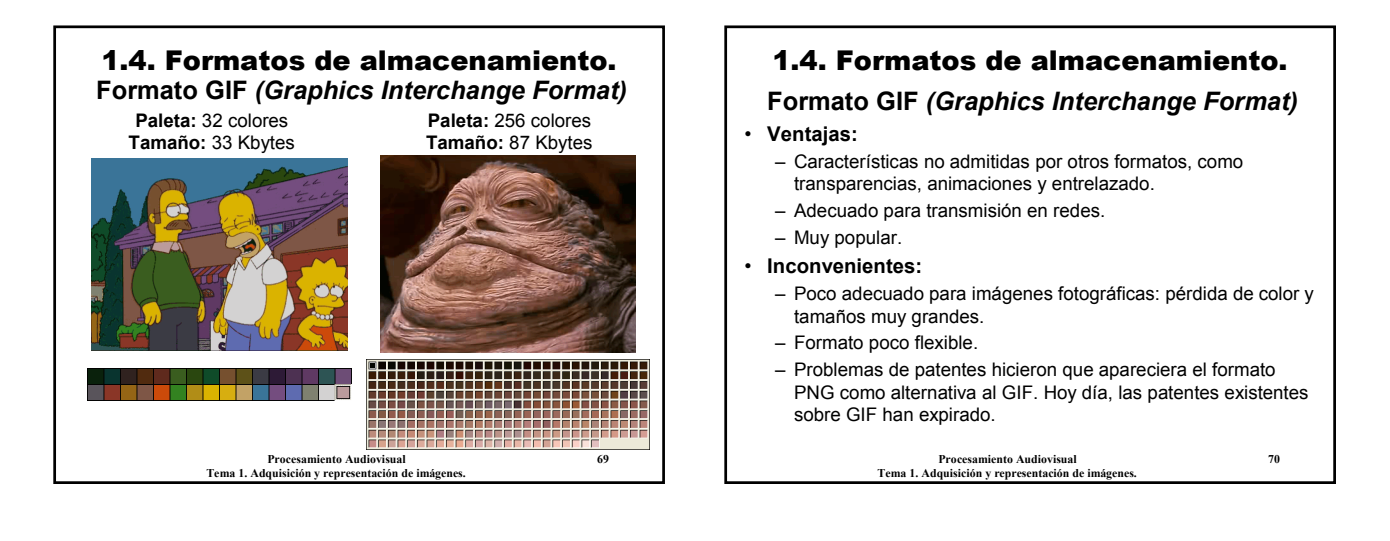

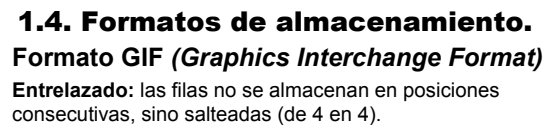

• Esto permite hacerse una idea de la imagen cuando sólo se ha cargado una cuarta parte de la misma.

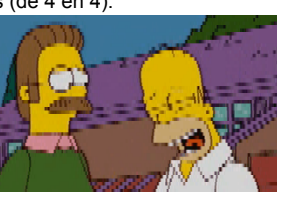

- **Aplicaciones:**
	- Compresión y almacenamiento de **dibujos** e **imágenes esquemáticas** con un número reducido de colores distintos.
	- Transmisión de imágenes por **red**: imágenes de tamaño reducido (iconos, símbolos, etc.), animaciones sencillas.

**Procesamiento Audiovisual 71 Tema 1. Adquisición y representación de imágenes.**

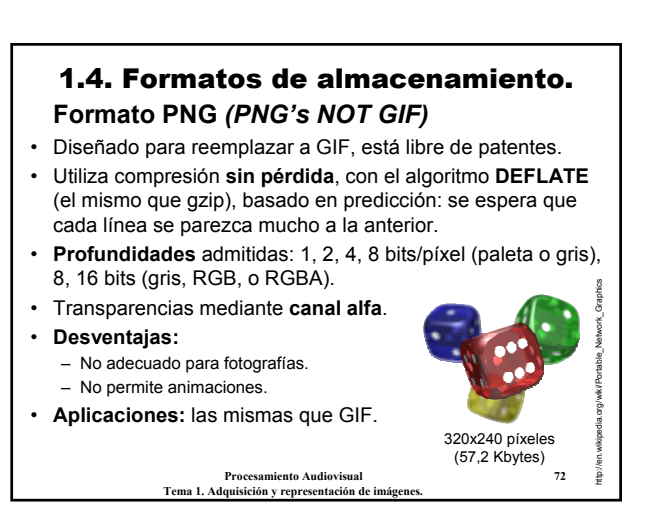

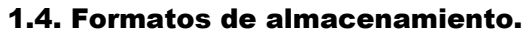

**Formato JPEG** *(Joint Photographic Experts Group)*

• Es el formato más elaborado de los cuatro y orientado al almacenamiento de imágenes fotográficas.

#### • **Características:**

- Admite imágenes en escala de grises (1 byte por píxel) y RGB (3 bytes por píxel).
- Incluye un **mecanismo avanzado de compresión**, que puede ajustarse a distintos ratios de compresión.
- La principal característica es la **compresión con pérdida**, mediante DCT.
- El fichero puede incluir una versión reducida, para **previsualizar** la imagen antes de leerla entera.
- Está libre de patentes.

**Procesamiento Audiovisual 73 Tema 1. Adquisición y representación de imágenes.**

## 1.4. Formatos de almacenamiento.

### **Formato JPEG** *(Joint Photographic Experts Group)*

#### • **Mecanismo de compresión JPEG:**

- 1) Conversión del espacio de color, de RGB a YUV (Y= iluminación, UV= crominancia).
- 2) Reducción de resolución (a la mitad) en los canales UV.  $\rightarrow$  El oio humano es más sensible a la intensidad que al color.
- 3) Compresión mediante DCT de los grupos de 8x8 píxeles en cada canal.
	- $\rightarrow$  El tamaño del "catálogo" depende del nivel de compresión.
- 4) Compresión sin pérdida del resultado mediante códigos de Huffman.

**Procesamiento Audiovisual 74 Tema 1. Adquisición y representación de imágenes.**

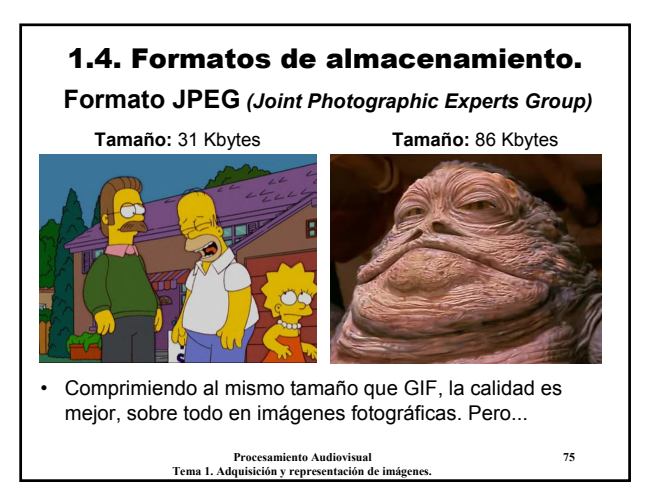

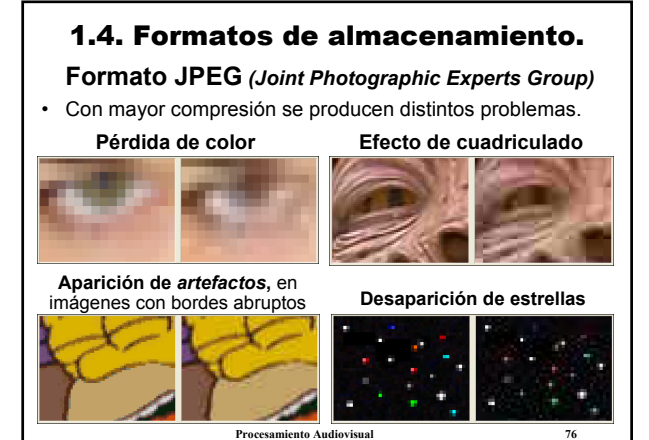

Tema 1. Adquisición y representación de imág

#### 1.4. Formatos de almacenamiento. **Formato JPEG** *(Joint Photographic Experts Group)* • **Ventajas:** – En la mayoría de los casos, consigue un ratio compresión/calidad mucho mejor que los otros formatos. – Nivel de compresión ajustable. Típicamente entre 1:10 y 1:100 – Formato muy popular y casi exclusivo en muchos ámbitos. • **Inconvenientes:** – Compresión/descompresión complejas y costosas. – No incluye transparencias ni animaciones. – Genera artefactos o artificios (*artifacts*). – La información perdida no se recupera. Si trabajamos con un JPEG guardando en disco tras cada operación, la imagen se va degradando.

**Procesamiento Audiovisual 77 Tema 1. Adquisición y representación de imágenes.**

## 1.4. Formatos de almacenamiento. **Formato JPEG** *(Joint Photographic Experts Group)* • **Aplicaciones:**

- Prácticamente, todas las aplicaciones de fotografía digital: captura, almacenamiento, transmisión, impresión, etc.
- No usar si no se permite pérdida de calidad o si se trabaja con dibujos.
- Los artefactos pueden ser inadmisibles en ciertas aplicaciones que requieren alta calidad.
- ÆExiste un nuevo estándar, **JPEG2000** que evita los artefactos. En lugar de DCT, usa una transformación basada en **wavelets**.

– Mejora la compresión sobre un 20%, pero es más costoso.

**Procesamiento Audiovisual 78 Tema 1. Adquisición y representación de imágenes.**

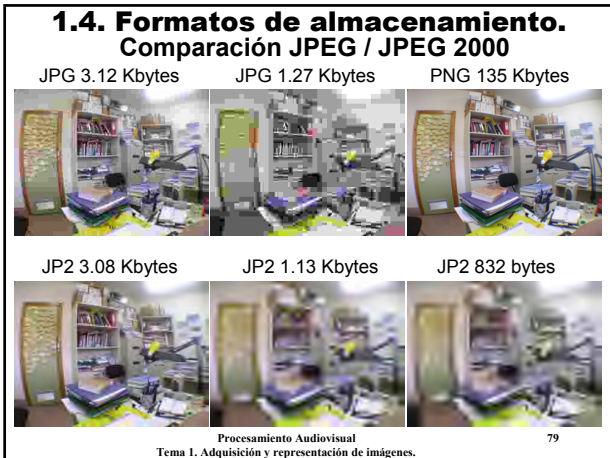

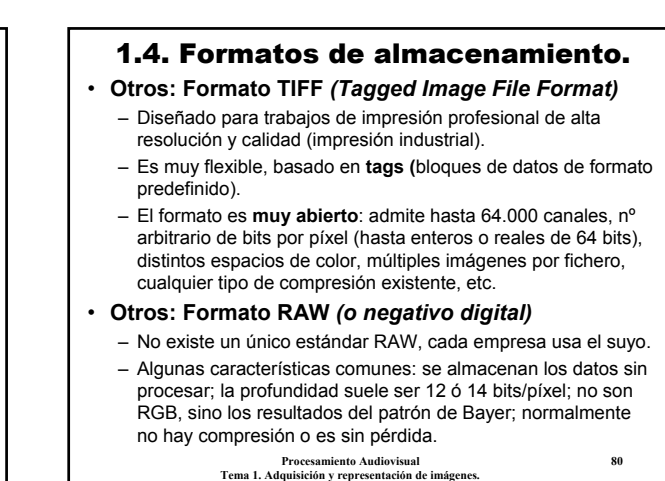

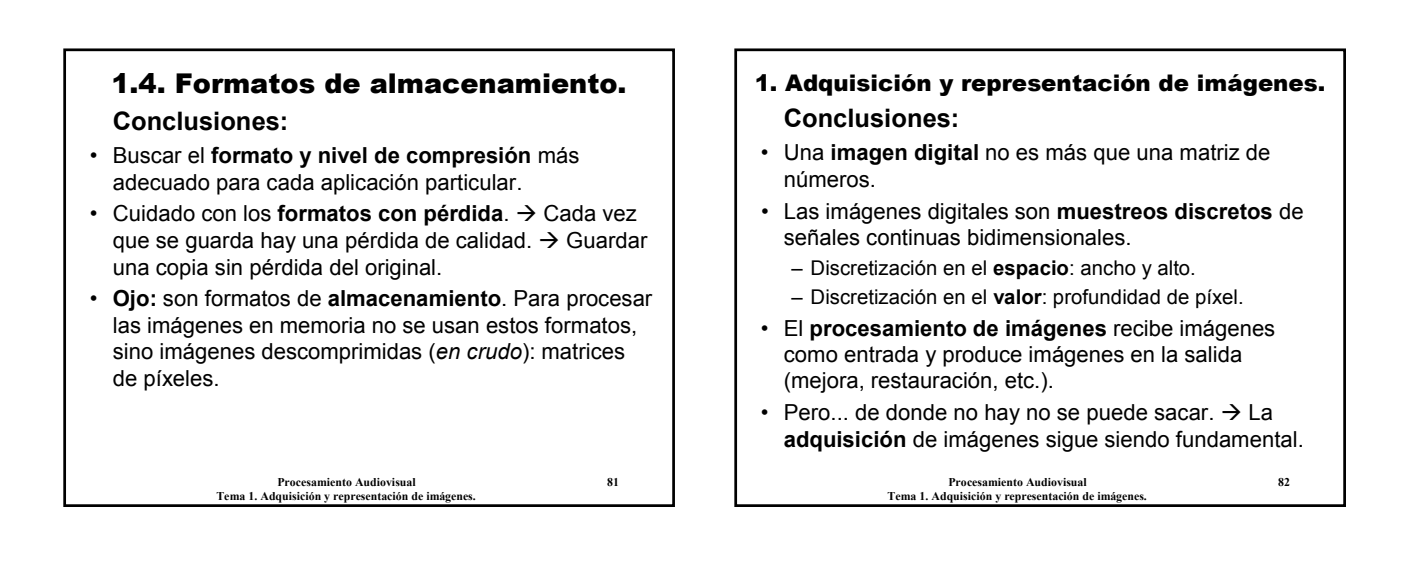

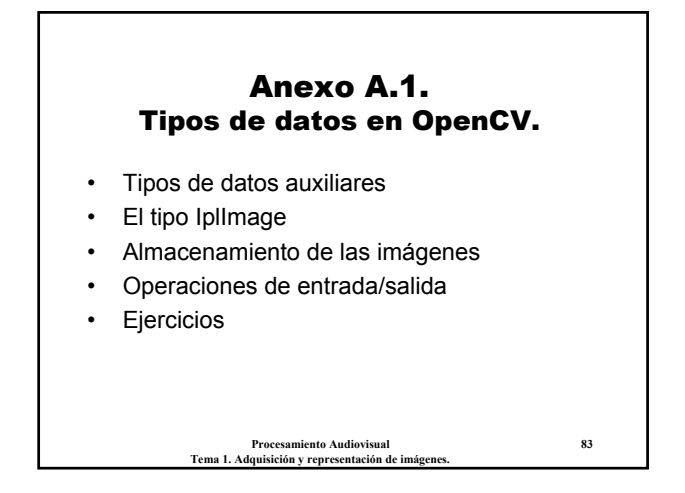

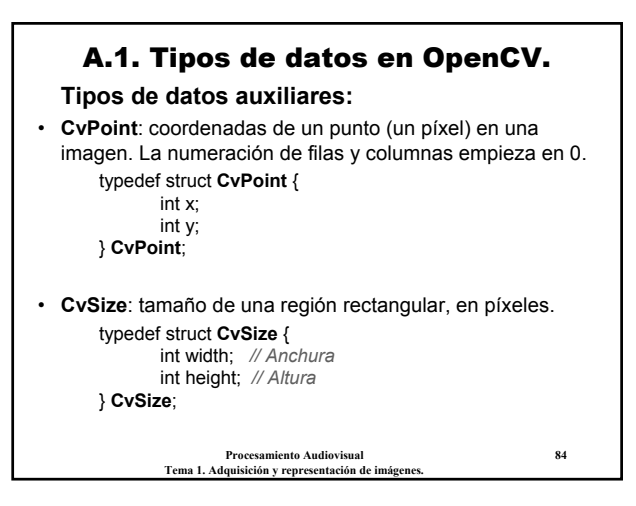

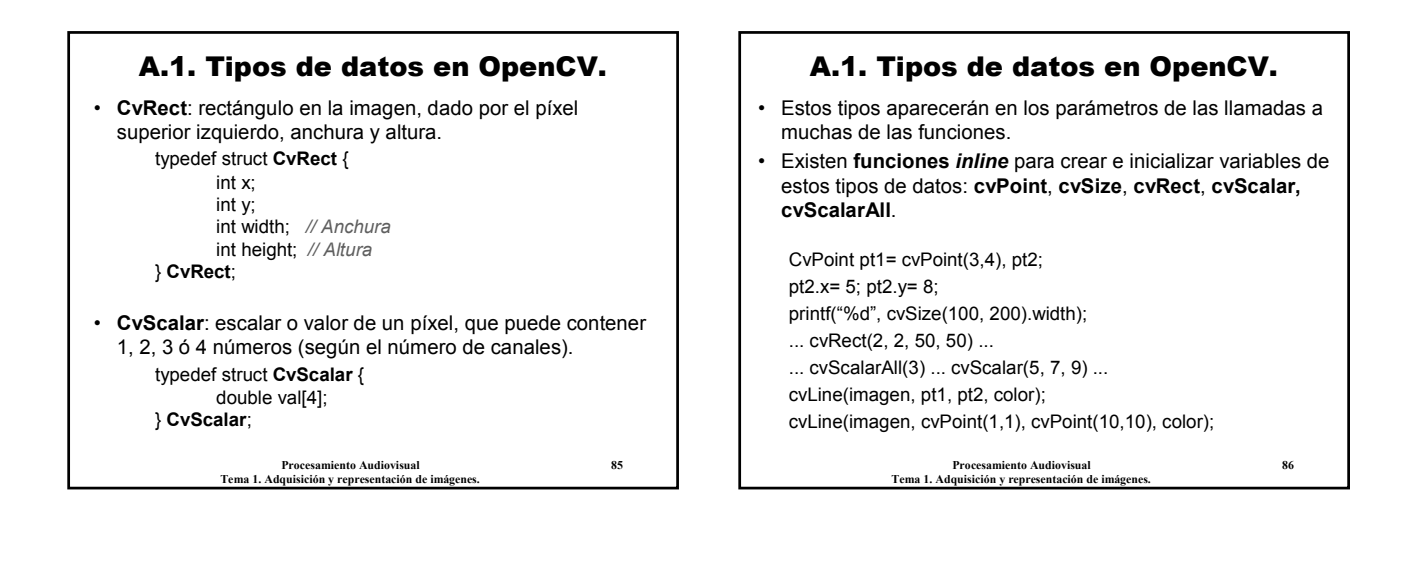

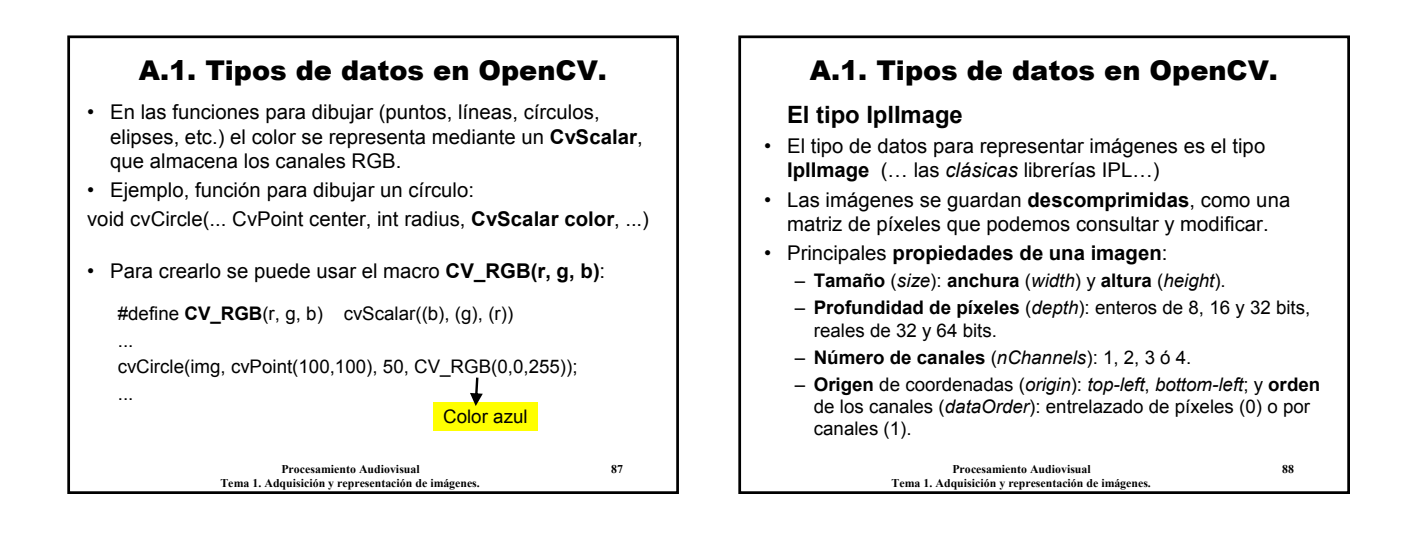

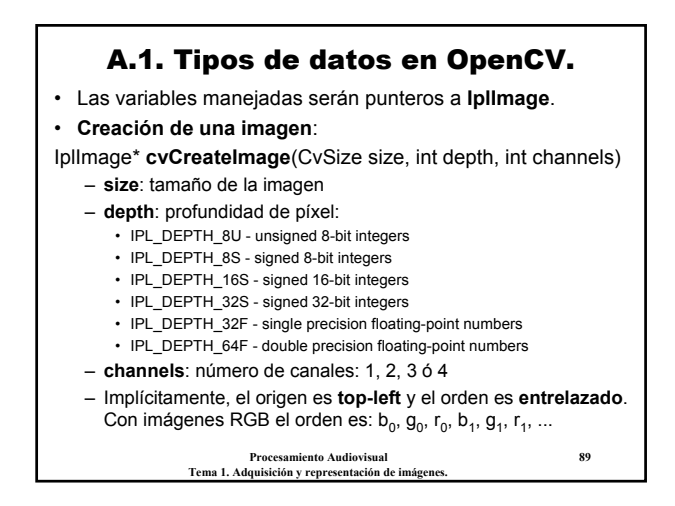

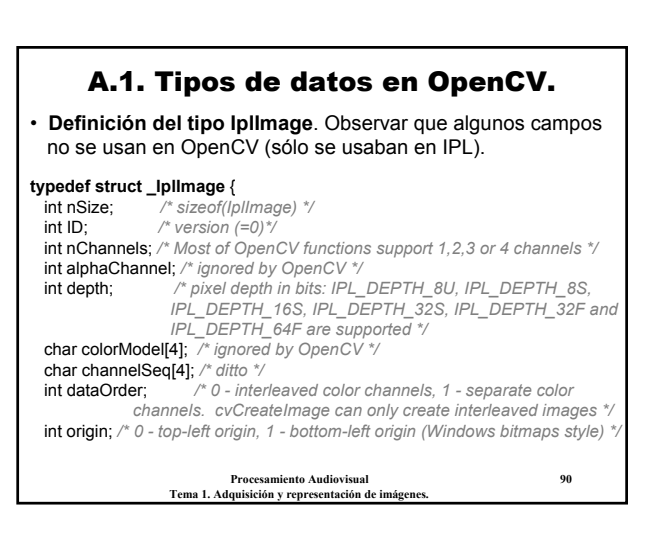

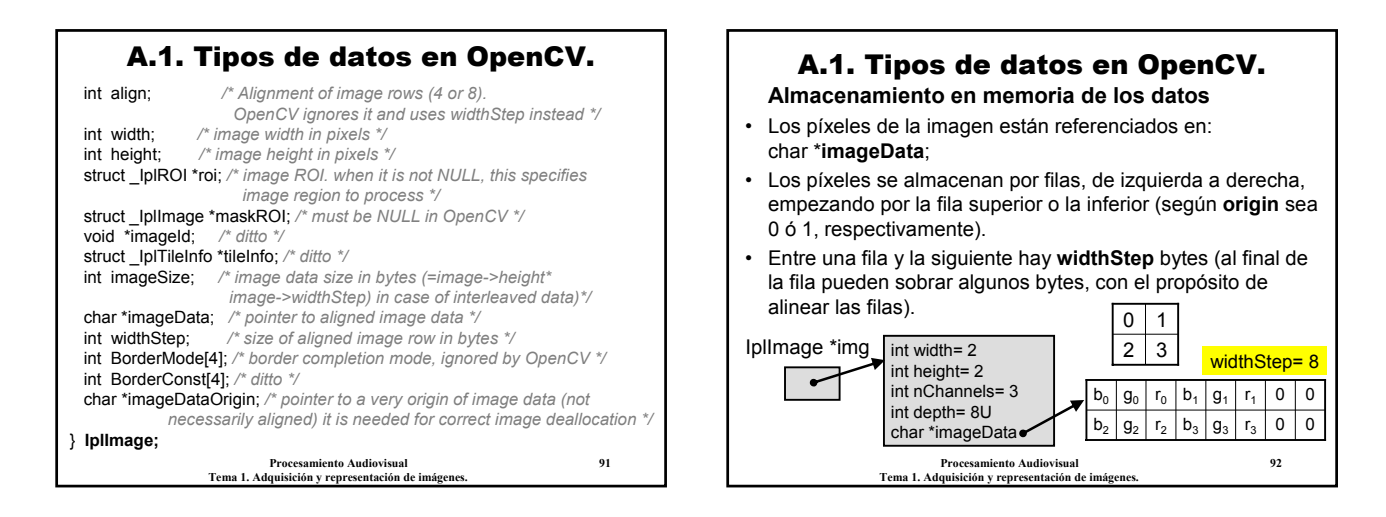

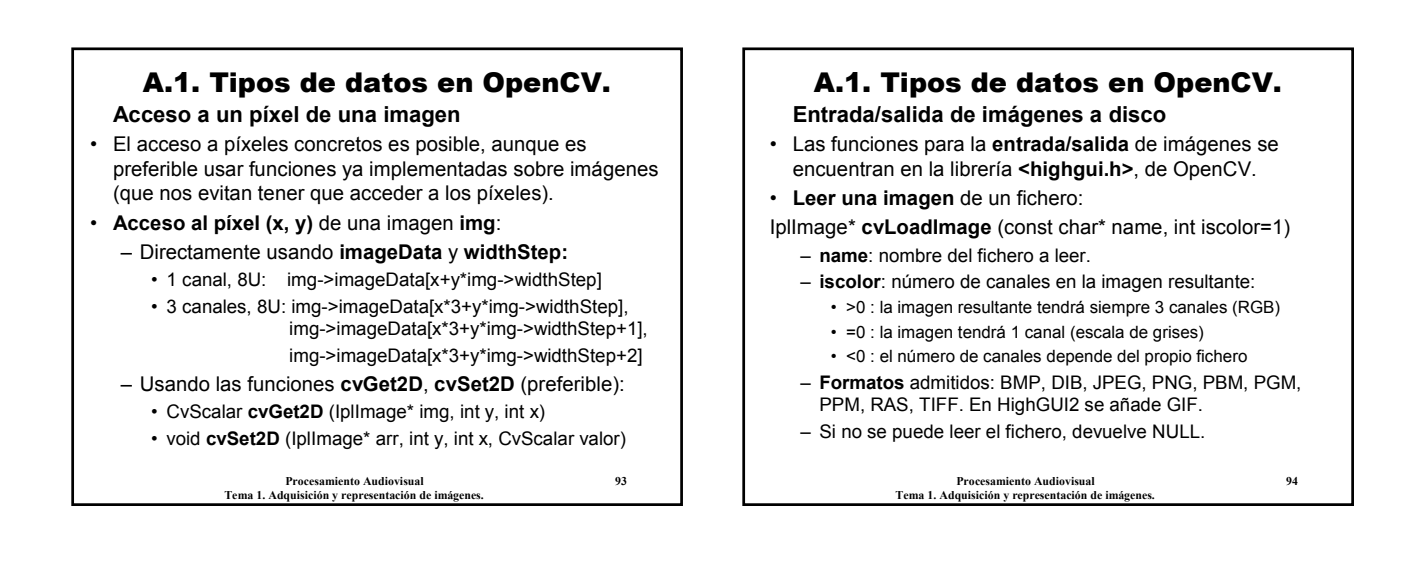

## A.1. Tipos de datos en OpenCV.

## **Entrada/salida de imágenes a disco**

#### • **Guardar una imagen** en un fichero:

- int **cvSaveImage** (const char\* name, const IplImage\* image)
	- **name**: nombre del fichero a escribir.
	- **image**: imagen a guardar.
	- **Formatos** admitidos: BMP, DIB, JPEG, PNG, PBM, PGM, PPM, RAS, TIFF. En Highgui2 se añade GIF.
	- Devuelve 0 si no se puede escribir.
- Guardar una imagen JPEG seleccionando el nivel de calidad/compresión:
	- int param[2]= {CV\_IMWRITE\_JPEG\_QUALITY, *valor*}; cvSaveImage("nombre.jpg", img, param);

*valor* = 0 → máxima compresión; *valor* = 100 → máxima calidad

**Procesamiento Audiovisual 95 Tema 1. Adquisición y representación de imágenes.**

## A.1. Tipos de datos en OpenCV. **Salida de imágenes por pantalla**

- La librería **<highgui.h>** ofrece también una forma sencilla de visualizar las imágenes. Permite crear ventanas, que son referenciadas mediante cadenas de texto.
- **Crear una ventana**:
- int **cvNamedWindow** (const char\* name, unsigned long flags)
	- **name**: nombre de la ventana a crear.
	- **flags**: 0 = se puede modificar el tamaño de la ventana; 1 = no se puede modificar el tamaño.
- **Destruir una ventana**:
- int **cvDestroyWindow** (const char\* name)
- **name**: nombre de la ventana a destruir.

**Procesamiento Audiovisual 96 Tema 1. Adquisición y representación de imágenes.**

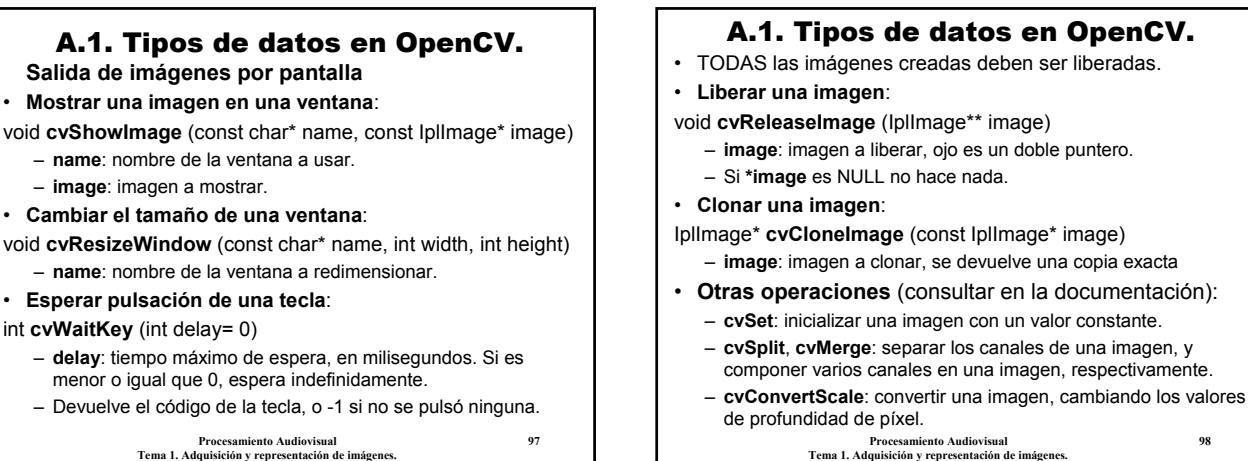

**Procesamiento Audiovisual 97 Tema 1. Adquisición y representación de imágenes.**

# A.1. Tipos de datos en OpenCV.

## A.1. Tipos de datos en OpenCV.

#### **Los tipos CvMat, CvMatND y CvArr**

- Además de imágenes, OpenCV permite manejar también matrices (**CvMat**) y arrays n-dimensionales (**CvMatND**).
- **Crear** una matriz o array: **cvCreateMat**, **cvCreateMatND** – Distintos valores de profundidad y número de canales
- **Liberar** una matriz: **cvReleaseMat**, **cvReleaseMatND**
- **Leer** un elemento: **cvGet1D**, **cvGet2D**, **cvGet3D**, **cvGetND**
- **Escribir** un elemento: **cvSet1D**, **cvSet2D**, **cvSet3D**, **cvSetND**
- Normalmente no usaremos estos tipos, pero muchas funciones sobre imágenes los admiten también.
- El tipo **CvArr** se usa para indicar que una función puede manejar tanto un **IplImage**, como un **CvMat** o un **CvMatND**.

ento Audiovisua **Tema 1. Adquisición y representación de imágenes.**

# **Algunas cuestiones adicionales**

- En la mayoría de las funciones de OpenCV, tenemos que **crear** previamente las imágenes (no lo hace la función).
- **Modo in-place**: si una función lo admite, significa que la imagen resultante puede ser la misma que la de entrada.
- **Ejemplo**: **cvAdd** (imagenA, imagenB, imagenA);
- **Regiones de Interés (ROI)**: una imagen puede tener definida una región de interés rectangular. Las operaciones se aplican sólo sobre la región de interés
- **Establecer y quitar una región de interés**: void **cvSetImageROI** (IplImage\* image, CvRect rect) void **cvResetImageROI** (IplImage\* image)
- **Procesamiento Audiovisual 100 Tema 1. Adquisición y representación de imágenes.** Conceptos relacionados son: canal de interés (**COI**) y máscara (**mask**, imagen booleana; 0: no usar; ≠0: sí usar).

# A.1. Tipos de datos en OpenCV.

• **Ejemplo 1.** Leer una imagen y mostrarla en una ventana.

#### IplImage \*img;

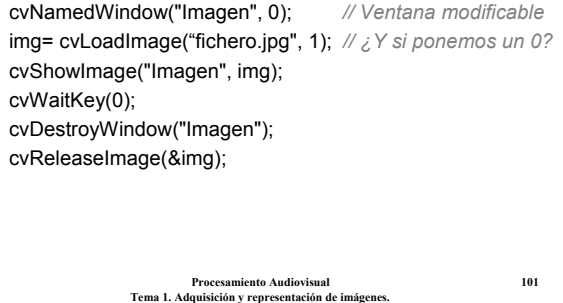

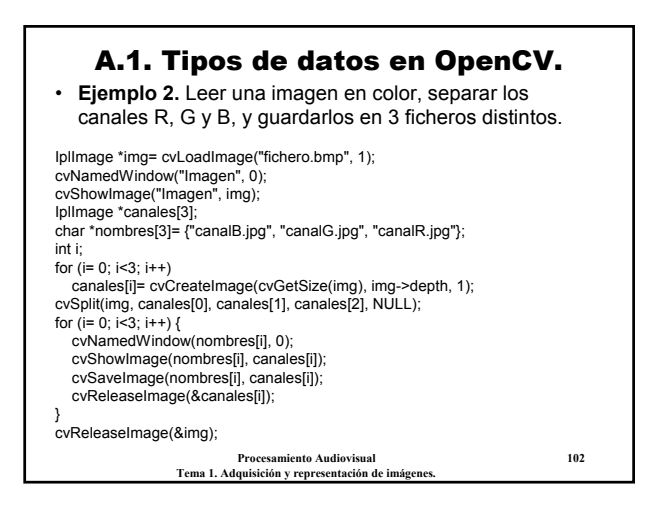